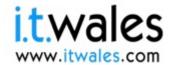

# Lechnocamps Inspiring Creative Fun Ysbrydoledig Creadigol Hwyl

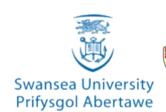

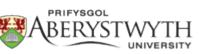

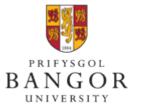

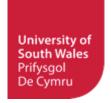

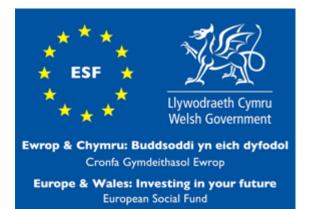

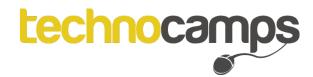

## Scratch:

An introduction to progamming

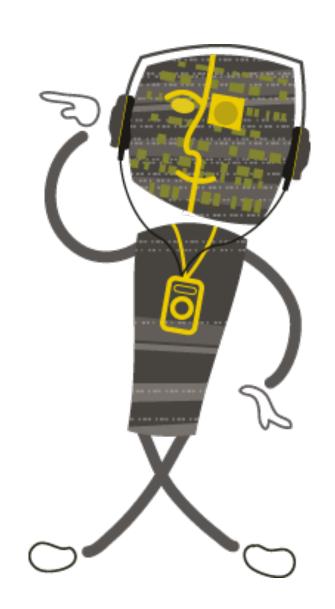

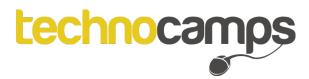

#### Computer Science

What is Computer Science?

- Do you know the difference between ICT and Computer Science?
- Any suggestions as to what jobs you could do if you were a Computer Scientist?

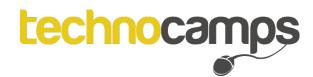

#### **Programming**

What is programming?

Who here has experience with programming?

This are the software we will be using today:

Has anybody used or seen these before?

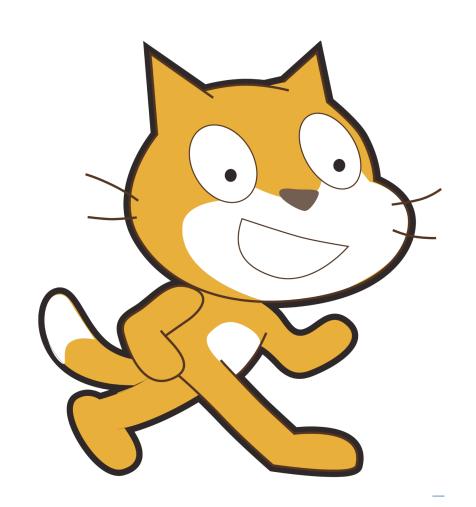

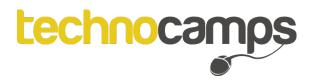

#### Computers are SILLY!

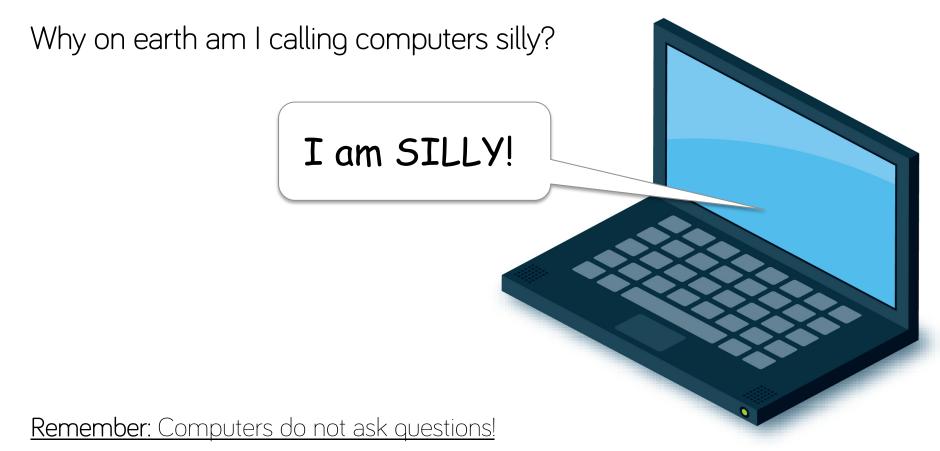

Let's think about how we could get a computer to make a cup of tea...

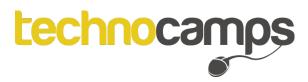

#### Importance of clear instructions

How could we command a computer to make us a cup of tea, step-by-step?

Providing clear, understandable instructions is very important to program. The order of instructions is also very important.

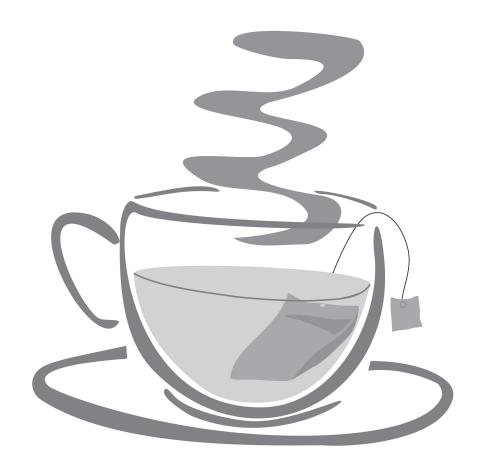

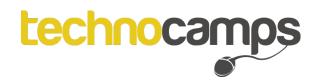

#### Let's test this theory...

#### The task:

I will be the programmer. You will each be one of my computers.

I will deliver a range of instructions. Your task is to interpret them and react.

You will each need a piece of A4 paper and a pen to hand!

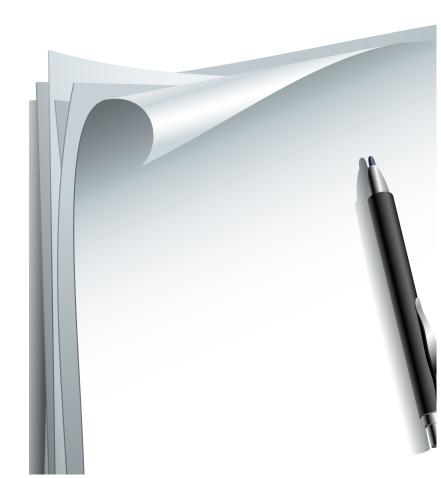

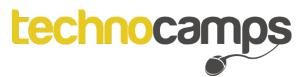

#### What do we need our program to do?

Each time we wish to program we need to complete the following processes:

WRITE

COMPILE

RUN

**DEBUG** 

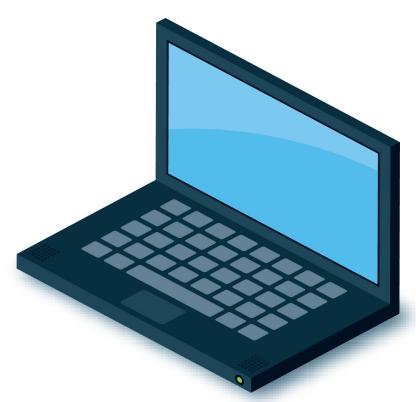

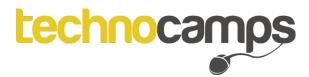

<title>

### 'Writing' the program

The writing of the code is the actual typing out of the instructions bit-by-bit for the computer to complete.

Above is an example of code for a computer in a programming language called Java. (It looks a bit scary at the moment...)

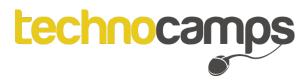

### 'Compiling' the program

The next step is to 'compile' your code.

- Simply writing the code won't do anything.
- Compiling the code will turn it into a language that the computer understands.

Here is an example of what some binary code may look like:

#### 

But, speaking to the computer in this language is very difficult. Let's stick to the 'human friendly' languages!

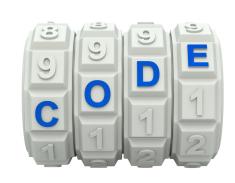

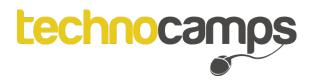

### 'Running' the program

You will not know your instructions/code works unless you run your program.

- What if it doesn't run how we expected it to?
- It is normal if it doesn't work 1st time.

  Or even the 101st time!
- Even the experts make mistakes.
- We need to 'debug' our code to make it better and run the way we command it to.

But, what is debugging?

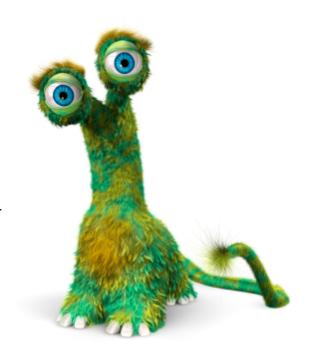

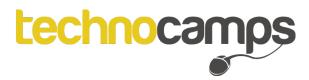

#### 'Debugging' the program

Debugging is a way for the computer to find any errors within your code and alert you of them. That way you can fix them.

#### It is thought:

It is called 'Debugging' because a lady named Grace Hopper in the 1940s discovered the reason her computer was no longer working properly was due to a dead moth she found inside the computer...

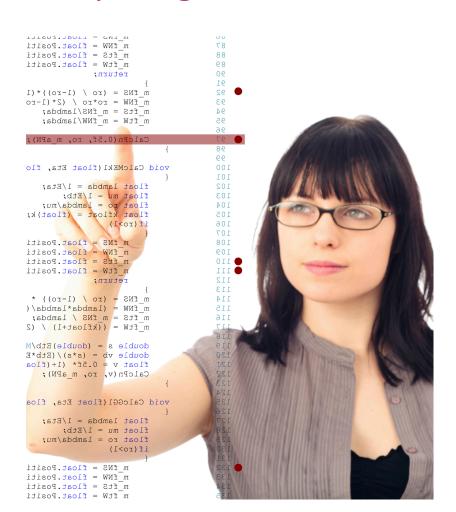

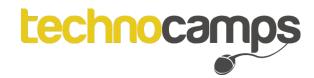

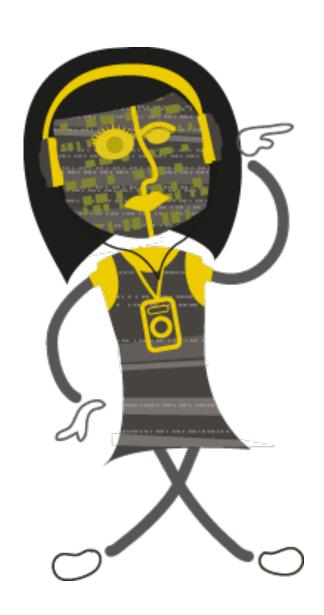

# Let's start making our games!

You should be able to find the Scratch icon on the dock along the bottom of you screen.

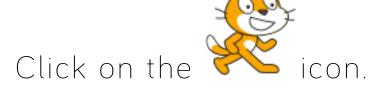

Click on 'File' and then 'New'.

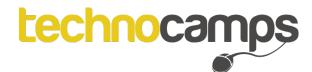

# Don't forget to save your work!

All of our software is OPEN-SOURCE (Free and available to download)

It can all be found on our Technocamps website: www.technocamps.com